WinLog Активированная полная версия With License Code Скачать [Latest 2022]

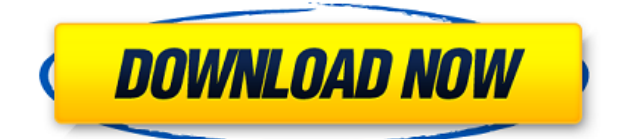

## **WinLog Crack Download [2022-Latest]**

WinLog Crack Free Download — это инструмент мониторинга и управления сетью с открытым исходным кодом, который позволяет просматривать исторические данные, собранные программным обеспечением WinLog в вашей сети, и помогает вам быстро выявлять сетевые проблемы. Он может передавать немодифицированные сообщения системного журнала с сетевых устройств, таких как маршрутизаторы, управляемые коммутаторы и хосты, на сервер журналов и преобразовывать их в формат таблицы для дальнейшего анализа. Он может декодировать приоритет (серьезность) сообщений и изменять приоритет сообщений, как того требует спецификация системного журнала. Он может декодировать средства и изменять средства сообщений, как того требует спецификация системного журнала. Он может фильтровать сообщения на основе нескольких критериев, таких как приоритет, средство, источник сообщения и маска события. Программное обеспечение WinLog будет фиксировать все сообщения о событиях (syslog), поступающие на машину, или их подмножество на основе настроенной вами маски событий. Он будет использовать локальное системное время в качестве метки времени для всех захватываемых им сообщений, чтобы все сообщения регистрировались одновременно и их можно было легко отсортировать и проанализировать позже. Все захваченные сообщения сохраняются в файле по мере их получения, а также могут быть зарегистрированы в сетевой файловой системе. Эти зарегистрированные сообщения можно просматривать, сортировать и фильтровать в любом порядке. Сообщения отображаются в удобочитаемом формате, который можно использовать для анализа сетевых устройств. Причины использовать WinLog: Эти причины могут быть причиной для использования WinLog в вашей сети: ∏ Для просмотра архивных данных журнала событий, поступающих с различных сетевых устройств, и для анализа перехваченных сообщений о событиях на основе различных критериев. ∏ Изменять приоритет/серьезность сообщений на разных сетевых устройствах. ∏ Чтобы отфильтровать сообщения по разным критериям. ∏ Изменять объект/категорию сообщений на разных сетевых устройствах. ∏ Для экспорта сообщений из лог-файла, отсортированных по дате/времени, в другие совместимые форматы. ■ Изменять тип сообщений на разных сетевых устройствах. ∏ Для просмотра таблицы журнала событий в формате HTML. <sub>[]</sub> Изменять приоритет/серьезность сообщений на разных сетевых устройствах. ∏ Маскировать сообщения в зависимости от серьезности на разных сетевых устройствах. []

Для экспорта сообщений из лог-файла, отсортированных по дате/времени, в другие совместимые форматы. П Изменять тип сообщений на разных сетевых устройствах. ∏ Изменять объект/категорию сообщений на разных сетевых устройствах.  $\Box$ Для фильтрации сообщений на основе

## **WinLog [Win/Mac]**

Приложение, которое захватывает и форматирует сообщения системного журнала, отправляемые сетевыми устройствами, такими как маршрутизаторы, управляемые коммутаторы и хосты, и ретранслирует эти сообщения на ваш сервер журналов. Из этого файла журнала вы можете отфильтровать сообщения на основе различных критериев, таких как источник сообщения, серьезность, средство, время и дата. С мощными возможностями фильтрации журнала WinLog вы можете отфильтровывать сообщения из файлов журнала системного журнала по различным критериям, таким как дата / время, приоритет, средство, серьезность, источник сообщения и маска события. Вы также можете маскировать события на основе приоритета, чтобы отфильтровывать сообщения на основе разных уровней приоритета. Если вы хотите контролировать все серверы Windows в вашей сети из одного места, где установлен WinLog, вам может потребоваться установить службу NTsyslog отдельно на каждый сервер, вы можете загрузить установочный файл NTsyslog из раздела загрузки/демонстрации WinLog. Вы можете использовать службу NTsyslog по своему усмотрению. Поддерживаемые ОС: Windows 2000/XP/2003/2008/8/10 Поддерживаемые Unix: Линукс/Юникс Требования: Установить WinLog — это отдельное приложение, но для захвата сообщений, отправляемых сетевыми устройствами, требуется сетевое соединение с WinLog Server. Не требует дополнительной лицензии на серверную часть. Винлог-сервер: WinLog Server (winlogd) является основным приложением WinLog. Он захватывает все сообщения, отправленные сетевыми устройствами, и копирует их на ваш сервер журналов. Для установки сервера необходимо запустить "WinLog server.exe". Для мониторинга сетевого трафика вы можете установить сервер файлов журнала в своей сети. Это может быть NTsyslog, Windows Server 2016 и т. д. Установка Winlog-сервера: 1. Вам необходимо установить «WinLog server.exe» на сервер в вашей

сети. 2. Установите MSLogman или WinLog Server на этот сервер. Вы можете установить WinLog на другом сервере. 3. Подключите этот сервер к вашей сети. Вам необходимо настроить сетевое соединение на стороне клиента для каждого порта, где сервер прослушивает связь. 4. Не запускайте WinLog Server при запуске.Вместо этого запускайте сервер по требованию. Убедитесь, что сервер всегда работает, когда вы хотите перехватывать сообщения, отправляемые вашими сетевыми устройствами. Windows NT/2000/XP/2003/2008/8/10 Извлеките и запустите исполняемый файл из архива zip или rar. «WinLog.exe» Установка NTsyslog: Если вы хотите контролировать свои сетевые устройства через протокол системного журнала, вы 1eaed4ebc0

## **WinLog Crack+ Free Registration Code**

 $\Box$  WinLog — бесплатное, простое в настройке и использовании программное обеспечение для записи, мониторинга и анализа всех видов сетевых сообщений. ∏ Это программное обеспечение предназначено для мониторинга сетевых устройств, поскольку оно обеспечивает возможность ретрансляции всех входящих сообщений на сервер базы данных для Windows NT/2000/XP/2003, а также обеспечивает возможность регистрации событий в файле журнала. ∏ Благодаря мощным возможностям фильтрации журналов WinLog вы можете отфильтровывать сообщения из файлов журнала системного журнала по различным критериям, таким как дата/время, приоритет, средство, серьезность, источник сообщения и маска события. ■ Сервис преобразования журнала событий в syslog для Windows NT/2000/XP/2003. Демонстрация WinLog:  $\Box$ Демонстрация WinLog □ Поддержка всех сетевых карт мирового стандарта, работающих в сети. WinLog способен перехватывать сообщения от большинства основных сетевых устройств, использующих протокол управления передачей (TCP) или протокол пользовательских дейтаграмм (UDP). ■ Эмулирует необработанный поток байтов в сети и может читать содержимое необработанного сообщения. □ WinLog может использоваться либо как анализатор пакетов (необработанный поток байтов), либо как механизм регистрации событий. <sup>[]</sup> WinLog поддерживает все протоколы IP. WinLog способен захватывать все типы IP-сообщений, включая ICMP, IP, DNS, BGP, TCP, UDP, DHCP, Raw Ethernet и IPX. ∏ Сообщения IP, DNS и BGP могут быть перехвачены по отдельности или одновременно. IP, DNS и BGP могут быть захвачены на разной глубине.  $\Box$  WinLog предоставляет простые в использовании средства настройки. <sup>[]</sup> WinLog обеспечивает мониторинг Windows Service/Console. <sup>|</sup> Возможность WinLog регистрировать данные о событиях позволяет администраторам просматривать, запрашивать, группировать, экспортировать или сравнивать данные, собранные WinLog, независимо от операционной системы. <sup>[]</sup> WinLog сообщает о производительности или доступности сети, используя функцию анализатора пакетов, которая захватывает пакеты IP и TCP/UDP и оценивает объем трафика, проходящего через отслеживаемое устройство. ∏ Мы использовали маркировку времени приема-передачи (RTTM), чтобы получить время отправки и отправления. (Это делается WinLog)  $\Box$  В зависимости от используемого средства ведения журнала и места назначения (внутренний сервер) мы получаем RTTM и

WinLog — простая и удобная в использовании утилита, она захватывает и передает немодифицированные сообщения системного журнала, отправленные различными устройствами/хостами. Его основная цель — предоставить простой и удобный интерфейс для ретрансляции сообщений системного журнала в место назначения, например на сервер резервного копирования. WinLog также предоставляет возможность экспорта сообщений в пользовательские форматы, такие как значения, разделенные запятыми (csv), значения, разделенные табуляцией (tsv), обычный текст (txt) и html. Вы также можете экспортировать таблицу системного журнала в различные форматы, такие как: csv, tsv, xml, обычный текст и html. WinLog — это легкое приложение, которое не включает в себя ничего, кроме основных элементов, необходимых для обеспечения требуемой функциональности. Для работы не требуется установка каких-либо других утилит. Его можно использовать как в CLI, так и в графическом интерфейсе (установка не требуется). Как и многие другие небольшие приложения, WinLog можно скачать бесплатно и установить на ограниченное количество машин в течение 30-дневного пробного периода. Скачать: WinLog — это бесплатное программное обеспечение, распространяемое под GNU GPL (General Public License) версии 3 (GPLv3). Его можно скачать бесплатно по следующей ссылке: Winlog является бесплатным программным обеспечением и распространяется под лицензией GNU GPL (General Public License) версии 3 (GPLv3). Последний раз он был обновлен 8 сентября 2013 года. Копию лицензии GPL смотрите в файле LICENSE. WinLog распространяется в бинарном виде и исходном коде для Windows, с установочными пакетами для WinNT/2000/XP/2003. Исходный код: WinLog выпущен под лицензией GNU GPL, а его код размещен бесплатно на веб-сайте GitHub. Копию лицензии GNU GPL смотрите в файле LICENSE. Это приложение не имеет официальной поддержки и не тестировалось с какойлибо другой ОС/другой версией Windows. Для использования этого приложения вам потребуется как минимум Windows XP или более поздняя версия Windows. Требования к установке: WinLog необходимо установить только в системе, в которой вы хотите ретранслировать входящие сообщения системного журнала. Для этого не требуется установка. Для использования этого приложения у вас должна быть установлена только операционная система Microsoft Windows. Никакая другая ОС/другая версия Windows не требуется для использования этого приложения. Его можно использовать как в CLI, так и в

графическом интерфейсе (установка не требуется). Запуск приложения: WinLog можно запускать в режиме графического интерфейса (WinLog) и в режиме командной строки (WinLog-CLI) с любой версией Windows. графический интерфейс

## **System Requirements:**

Вам понадобится приличный современный компьютер с 3Dвидеокартой и желательно 4 ГБ оперативной памяти. Имейте в виду, что эта игра очень требовательна к данным! (1920x1080 очень хорошее разрешение для игры) Системные Требования: Вам понадобится 64-битная версия Steam для Windows. Вам понадобится 3D-видеокарта, способная работать в режиме Steam Big Picture. Вам понадобится как минимум Core i3-7300 и достаточно приличная видеокарта.

Related links: